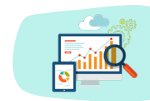

## YEAR 5 Computing - Knowledge Organiser

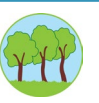

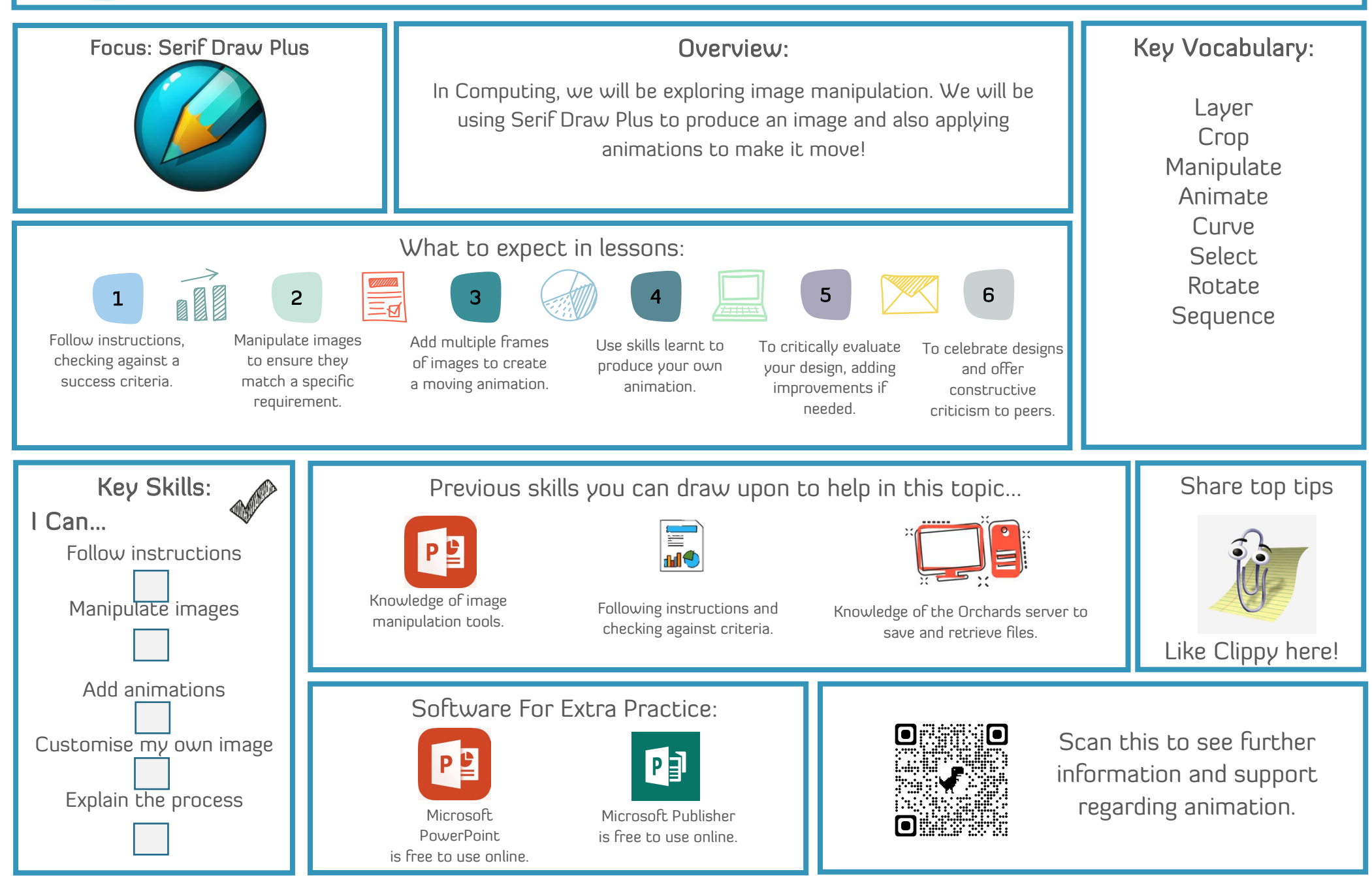